# Dev @ Lal

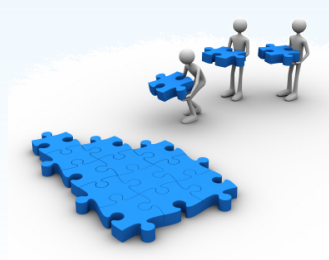

28 mai 2014

1

### Les nouvelles

- · Journée Calcul intensif
- · LoOPS
- · École cloud
- · Seillac
- $\cdot$  JI 2014
- · HEP SW Collaboration
- · Enseignement NPAC

#### Journée 'Calcul et Simulation à Paris Sud'

"L'objectif de cette journée est de montrer la diversité des recherches concernant la simulation à Paris Sud et d'explorer concrètement les opportunités pour des synergies dont la nécessité est souvent exprimée."

"La journée offrira un échantillon du spectre étendu de pratiques, de méthodes et de plateformes de simulation à Paris-Sud."

- mercredi 4 juin dans l'amphi Lehman ·
- programme et inscription : ·

<https://indico.lal.in2p3.fr/conferenceDisplay.py?confId=2382>

#### 5e journée LoOPS

#### "Formats de données scientifiques et outils graphiques pour Python"

- jeudi 12 juin au laboratoire de mathématiques (Bat. 425 grand amphi) ·
- · le programme : <u>http://reseau-loops.github.io/journee\_2014\_06.html</u>
- · les inscriptions : <u>https://indico.lal.in2p3.fr/confRegistrationFormDisplay.py/display?confId=2455</u>

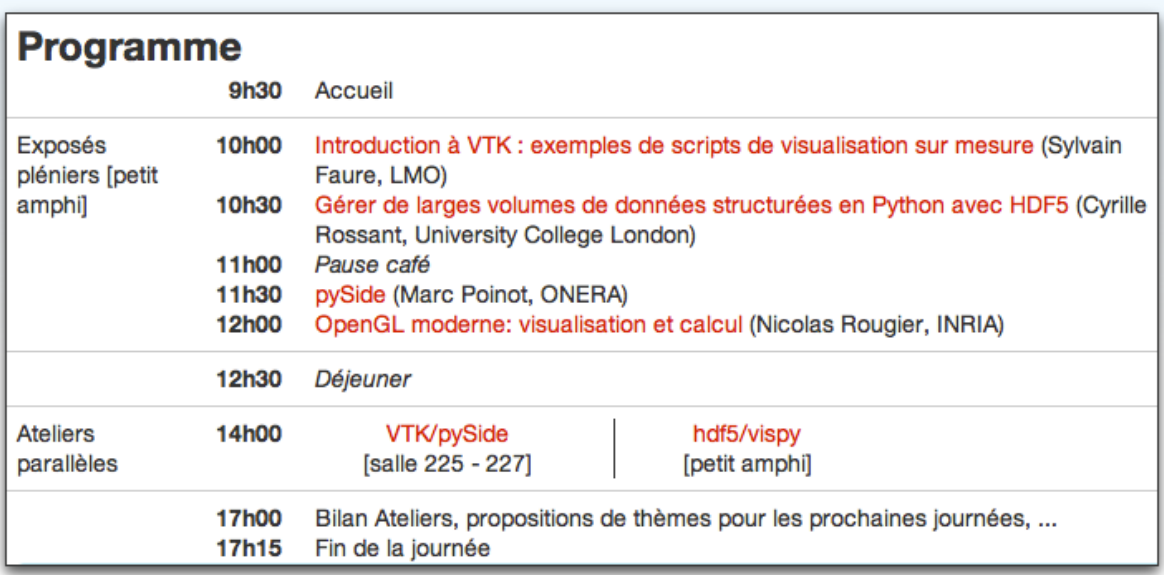

#### École d'informatique IN2P3/IRFU Cloud

à Lyon du 1er juillet au 5 juillet ·

"Maîtriser le CLOUD" pour ASR et développeurs ·

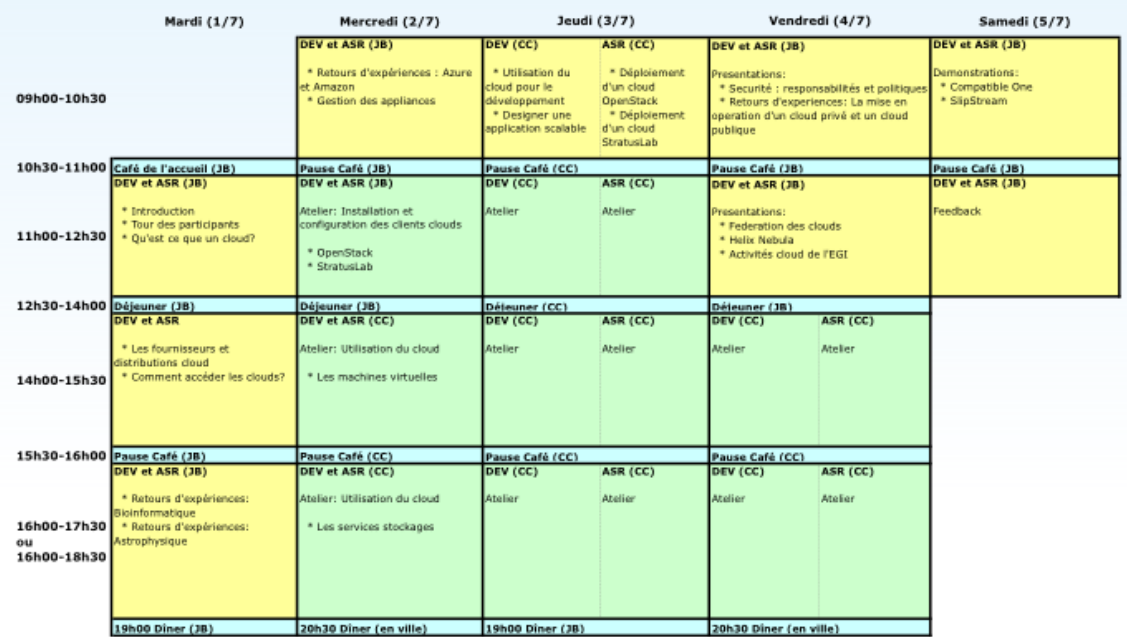

### Journées de prospectives du LAL Journées de prospectives du LAL

- à Seillac du 6 au 8 octobre ·
- · un certain nombre de groupes de travail
	- · atelier accélérateur (PSPA ?)
	- groupe de travail 'Développements pour la physique' (Balász + David) ·
	- atelier instrumentation (contrôle-commande ?) ·
	- … ·

#### Journées Informatiques de l'IN2P3/IRFU 2014 l'IN2P3/IRFU 2014

- à Montpellier (Grau du Roi) du 13 au 16 octobre ·
- Le site Indico : ·
	- <https://indico.in2p3.fr/conferenceDisplay.py?confId=9954> ·
	- $\cdot$  inscriptions possibles dès maintenant
	- suggestions possibles voire souhaitées ! ·
	- contributions : propositions à faire dès que possible … et avant le 30 juin ·
		- Atrium PSPA ·
		- SLAM Virtualisation/StratusLab/Cycle de vie des images ·
		- P2IO/VirtualData (présentation commune P2IO ?) ·
		- … ·

#### **HEP SW Collaboration**

"Current HEP software is the result of 20 years of development and now must evolve to meet the challenges posed by new experimental programmes, including future upgrades of the LHC."

- PH-SFT : SoFTware Development for Experiments ·
- · [HEP Software Foundation](http://ph-dep-sft.web.cern.ch/content/white-papers-contributed-discussion-hep-software-foundation-0)
- 5 contributions à ce jour : ·
- The German Community / The Grid scope / Input from Nikhef / Input from Richard Mount ·
- $\cdot$  Input from Michel Jouvin, Sébastion Binet, David Rousseau & David Chamont

<http://ph-dep-sft.web.cern.ch/sites/ph-dep-sft.web.cern.ch/files/documents/hep-sw-collaboration.pdf>

## **Enseignement NPAC**

- Refonte de notre enseignement NPAC pour février · prochain
- 2 semaines avec 10 1/2 journées ·
- abandon du C++ pour un langage plus pédagogique … ·
- garde l'objectif d'une initiation aux outils et méthodes ·pour un développement logiciel dans le cadre d'une collaboration scientifique

#### Divers

- prochain COMUTI : vendredi 6 juin ·
- prochaine réunion de service : mardi 17 juin ·

# Et maintenant, discutons ...

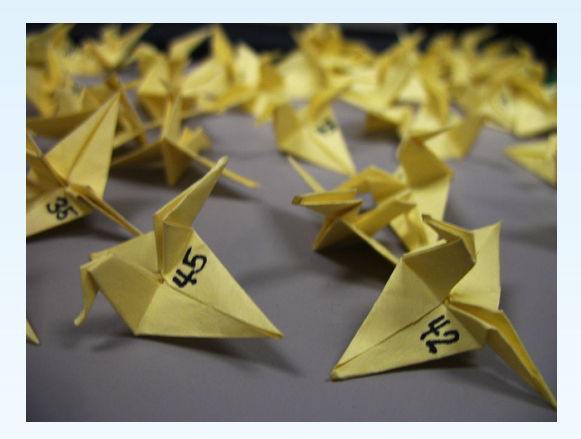